# Package 'ooplah'

January 21, 2022

<span id="page-0-0"></span>Title Helper Functions for Class Object-Oriented Programming

Version 0.2.0

Description Helper functions for coding object-oriented programming with a focus on R6. Includes functions for assertions and testing, looping, and re-usable design patterns including Abstract and Decorator classes.

License MIT + file LICENSE

URL <https://xoopR.github.io/ooplah/>, <https://github.com/xoopR/ooplah>

BugReports <https://github.com/xoopR/ooplah/issues>

Imports R6 Suggests devtools, testthat, withr Config/testthat/edition 3 Encoding UTF-8 RoxygenNote 7.1.1 SystemRequirements C++11 NeedsCompilation no Author Raphael Sonabend [aut, cre] (<<https://orcid.org/0000-0001-9225-4654>>) Maintainer Raphael Sonabend <raphaelsonabend@gmail.com> Repository CRAN Date/Publication 2022-01-21 09:32:45 UTC

# R topics documented:

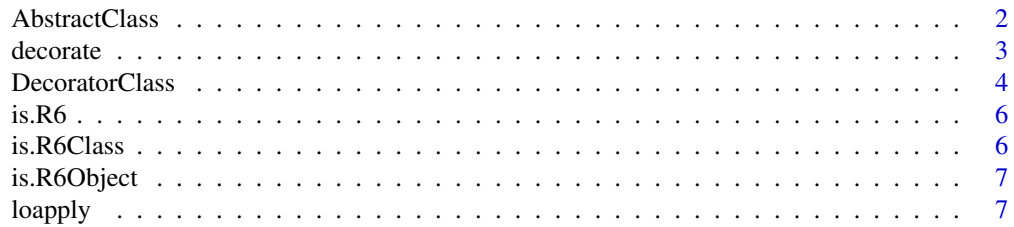

#### <span id="page-1-0"></span>2 AbstractClass

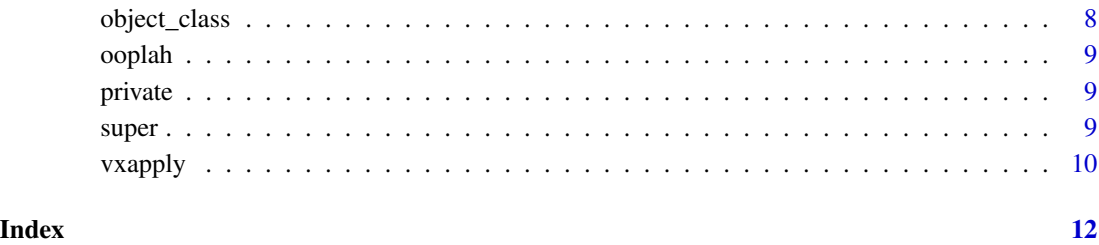

AbstractClass *Create an abstract R6 Class*

#### Description

Creates an abstract R6 class by placing a thin wrapper around [R6::R6Class](#page-0-0) which causes an error to be thrown if the class is directly constructed instead of one of its descendants.

#### Details

An abstract class is a class that cannot be constructed directly. Instead they are used to define common fields/methods for child classes that inherit from them.

All arguments of [R6::R6Class](#page-0-0) can be used as usual, see full details at [R6::R6Class.](#page-0-0)

#### References

Gamma, E., Helm, R., Johnson, R., & Vlissides, J. (1996). Design Patterns: Elements of Reusable Software. Addison-Wesley Professional Computing Series (p. 395).

#### Examples

```
library(R6)
```

```
ab <- AbstractClass("abstract", public = list(hello = "Hello World"))
## Not run:
# errors
ab$new()
## End(Not run)
child <- R6Class("child", inherit = ab)
child$new()$hello
```
<span id="page-2-1"></span><span id="page-2-0"></span>

## Description

Simple wrapper around decorator\$new(object,exists)

### Usage

```
decorate(object, decorators, exists = c("skip", "error", "overwrite"), ...)
```
#### Arguments

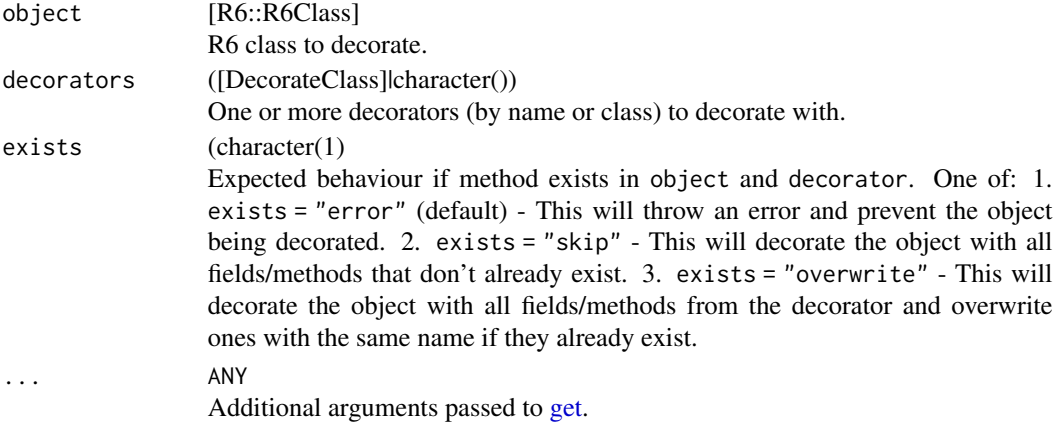

### See Also

[DecoratorClass](#page-3-1)

#### Examples

library(R6)

```
## Define decorators
dec1 <- DecoratorClass("dec1", public = list(goodbye = "Goodbye World"))
dec2 <- DecoratorClass("dec2", public = list(goodbye2 = "Goodbye World 2"))
oop <- ooplah$new()
oop$goodbye
dec_oop <- decorate(oop, c(dec1, dec2))
dec_oop$goodbye
dec_oop$goodbye2
## Equivalently
oop <- ooplah$new()
```

```
decorate(oop, c("dec1", "dec2"))
```
<span id="page-3-1"></span><span id="page-3-0"></span>

#### Description

Creates a decorator R6 class by placing a thin wrapper around [R6::R6Class](#page-0-0) which allows the constructed class to inherit the fields and methods of the given object.

#### Details

The decorator design pattern allows methods to be added to an object without bloating the interface with too many methods on construction and without causing large inheritance trees. A decorator class contains fields/methods that are 'added' to the given object in construction, this is made clearer in examples.

There are three possibilities when trying to decorate an object with a field/method that already exists:

- 1. exists = "skip" (default) This will decorate the object with all fields/methods that don't already exist
- 2. exists = "error" This will throw an error and prevent the object being decorated
- 3. exists = "overwrite" This will decorate the object with all fields/methods from the decorator and overwrite ones with the same name if they already exist

Decorators are currently not cloneable.

All arguments of [R6::R6Class](#page-0-0) can be used as usual, see full details at [R6::R6Class.](#page-0-0)

#### References

Gamma, E., Helm, R., Johnson, R., & Vlissides, J. (1996). Design Patterns: Elements of Reusable Software. Addison-Wesley Professional Computing Series (p. 395).

#### See Also

[decorate](#page-2-1)

#### Examples

library(R6)

```
## Create two decorators
# Works with active bindings...
dec1 <- DecoratorClass("dec1", active = list(hi = function() "Hi World"))
# And public fields...
dec2 <- DecoratorClass("dec2", public = list(goodbye = "Goodbye World"))
## Create an object to decorate
oop <- ooplah$new()
oop$hello()
```
#### DecoratorClass 5

```
## Decorate with dec1 by constructing dec1 with object oop:
dec_oop <- dec1$new(oop) # equiv `decorate(oop, dec1)`
## We have all original methods from oop
dec_oop$hello()
# It's inherited methods
dec_oop$init
# And now decorated methods
dec_oop$hi
## We can decorate again
redec_oop <- dec2$new(dec_oop)
redec_oop$hello()
redec_oop$init
redec_oop$hi
# And now
redec_oop$goodbye
# Notice the class reflects all decorators, the original object and parents,
# and adds the 'Decorator' class
class(redec_oop)
## Decorators also work with inheritance
parent_dec <- DecoratorClass("parent_dec",
  public = list(hi = function() "Hi!"))
child_dec <- DecoratorClass("child_dec", inherit = parent_dec)
dec_oop <- child_dec$new(ooplah$new())
dec_oop$hi()
## Three possibilities if the method/field name already exists:
oop <- ooplah$new()
exists_dec <- DecoratorClass("exists_dec",
  public = list(hello = function() "Hi!"))
# 1. skip (default)
oop$hello()
exists_dec$new(oop, exists = "skip")$hello()
# 2. error
## Not run:
exists_dec$new(oop)
exists_dec$new(oop, exists = "error")
## End(Not run)
# 3. overwrite
oop$hello()
exists_dec$new(oop, exists = "overwrite")$hello()
## Cloning
# Note that by default the decorated object is not cloned
dec <- DecoratorClass("dec", active = list(hi = function() "Hi World"))
```

```
dec_oop <- dec$new(oop)
dec_oop$logically
oop$logically <- FALSE
dec_oop$logically
```
#### is.R6 *Is 'x' a R6 object or class?*

### Description

Assert/test if 'x' is a R6 object or class

#### Usage

is.R6(x)

assert\_R6(x)

#### Arguments

x Object to test

#### Value

Either TRUE/FALSE is testing if x inherits from R6 or R6ClassGenerator, otherwise returns x invisibly on assertion if TRUE or returns an error if FALSE

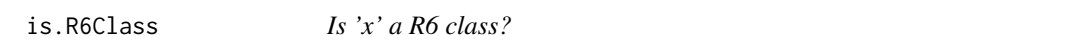

#### Description

Assert/test if 'x' is a R6 class

#### Usage

is.R6Class(x)

assert\_R6Class(x)

#### Arguments

x Object to test

#### Value

Either TRUE/FALSE is testing if x inherits from R6ClassGenerator, otherwise returns x invisibly on assertion if TRUE or returns an error if FALSE

<span id="page-5-0"></span>

<span id="page-6-0"></span>is.R6Object *Is 'x' a R6 object?*

## Description

Assert/test if 'x' is a R6 object

#### Usage

```
is.R6Object(x)
```
assert\_R6Object(x)

#### Arguments

x Object to test

#### Value

Either TRUE/FALSE is testing if x inherits from R6, otherwise returns x invisibly on assertion if TRUE or returns an error if FALSE

loapply *Specialised lapply for objects*

#### Description

Specialised lapply functions for R6 or other OOP classes. This is simply a wrapper that detects if FUN is a function, in which case lapply is used as usual, or a string, in which case the given field/method is returned as a list.

#### Usage

loapply(X, FUN, ...)

### Arguments

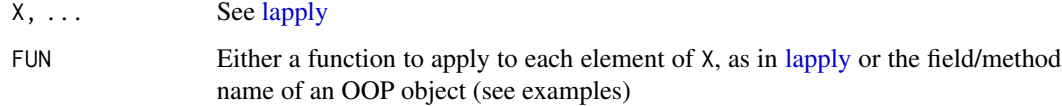

#### <span id="page-7-0"></span>Examples

```
## lapply as usual
loapply(c(1, 2, 3), identity)
## For R6 objects
objs <- list(ooplah$new(), ooplah$new())
# Public field
loapply(objs, "oop")
# Public method
loapply(objs, "hello")
```
object\_class *Get class of an object (possibly with inheritance)*

#### Description

Find class of an object or an ancestor of the object. In contrast to class which returns a class object and all its ancestors, this function returns either the class of the object itself, or the class of one of its ancestors.

#### Usage

```
object_class(object, ancestor = 0)
get\_object\_class(object, ancestor = 0, ...)object_classes(..., objects = list(...))
```
#### Arguments

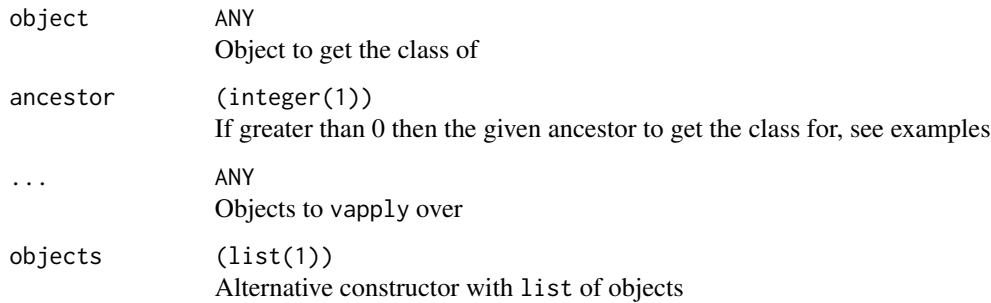

#### Details

object\_classes is a stripped-down wrapper to get the class of multiple objects

#### <span id="page-8-0"></span>ooplah 9

### Examples

library(R6)

```
class_a <- R6Class("class_a")
class_b <- R6Class("class_b", inherit = class_a)
class(class_b$new())
object_class(class_b$new())
object_class(class_b$new(), 1)
```
#### ooplah *R6 Class for testing and examples*

#### Description

R6 Class for testing and examples

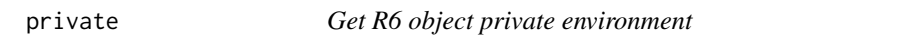

#### Description

Access the private environment of an R6 object

#### Usage

private(x)

#### Arguments

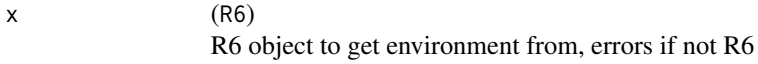

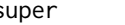

super *Get R6 object parent environment*

#### Description

Access the parent environment of an R6 object

### Usage

super(x)

#### Arguments

 $x \qquad (R6)$ 

R6 object to get environment from, errors if not R6

<span id="page-9-0"></span>

# Description

Specialised vapply functions for scalars of each of the six atomic classes in R:

#### Usage

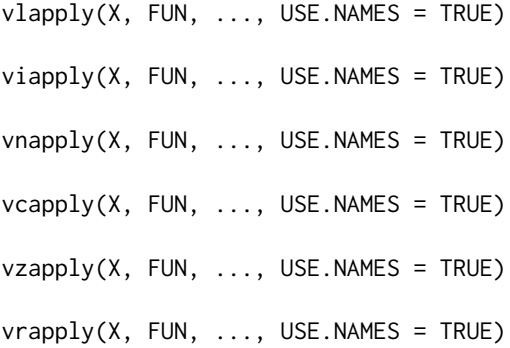

#### Arguments

X, ..., USE.NAMES

See [vapply](#page-0-0)

FUN Either a function to apply to each element of X, as in [vapply](#page-0-0) or the field/method name of an OOP object (see examples)

#### Details

- logical (vlapply)
- integer (viapply)
- numeric/real (vnapply)
- character/string (vcapply)
- complex (vzapply)
- raw (vrapply)

These are simply wrappers around [vapply](#page-0-0) where FUN.VALUE is pre-filled with a scalar of the given class.

In addition these can be applied to pull-out fields or methods from R6 or other OOP objects by supplying the field/method name to FUN. See examples.

#### vxapply the contract of the contract of the contract of the contract of the contract of the contract of the contract of the contract of the contract of the contract of the contract of the contract of the contract of the co

# Examples

```
## Specialised vapply
vlapply(logical(10), identity)
vzapply(complex(10), identity)
## For R6 objects
objs <- list(ooplah$new(), ooplah$new())
# Public field
vcapply(objs, "oop")
# Public method
vcapply(objs, "exclaim", "ARGH")
vcapply(objs, "hello")
vnapply(objs, "generate", 1)
# Active binding
vlapply(objs, "logically")
```
# <span id="page-11-0"></span>Index

```
AbstractClass, 2
assert_R6 (is.R6), 6
assert_R6Class (is.R6Class), 6
assert_R6Object (is.R6Object), 7
decorate, 3, 4
DecoratorClass, 3, 4
get, 3
get_object_class (object_class), 8
is.R6, 6
is.R6Class, 6
is.R6Object, 7
lapply, 7
loapply, 7
object_class, 8
object_classes (object_class), 8
ooplah, 9
private, 9
R6::R6Class, 2, 4
super, 9
vapply, 10
vcapply (vxapply), 10
viapply (vxapply), 10
vlapply (vxapply), 10
vnapply (vxapply), 10
vrapply (vxapply), 10
vxapply, 10
vzapply (vxapply), 10
```